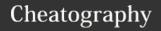

# Games Development 1 Cheat Sheet

by Jonathan\_Walsh1999 via cheatography.com/81859/cs/19583/

#### **Games Agent Loop**

Sense - >

Think - >

Act - >

Back to beginning < - Memory

Sensing Obtains information through vision, hearing, communication and touch Examples Hearing - Ambient noise, surfaces and occlusion Vision - Objects within viewing distance/angle of agent Communication - Communicate with other agents Thinking Decision making - Taking a condition/input Reasoning - Combination of knowledge and input Rationality - Action Examples Pathfinding Finite State machines Production rules Acting Carry out the results of the decision Examples Change location Play animation/sound effect Use a weapon Memory/learning Avoid having to repeat a calculation and predict future outcomes. Also improve agent reasoning. Data doesn't have to be stored in game agent. Can be stored in world's data structure.

#### **Game Agent Types**

Reflex Agents - Respond immediately

Goal-based Agents - Act to achieve their goals

Utility-based agents - Try to maximise their own happiness

## **Terminology**

Self Governing Autonomy

Agent -Anything that can be viewed as perceiving its environment

> through sensors and action upon that environment through

actuators

By Jonathan\_Walsh1999 cheatography.com/jonathanwalsh1999/

**FSM** 

A machine which models states, transitions between states and actions.

Box - Represents state

Line - Transition

Arrow with dot at end - Start state

Arrow with dot and circle - End State

### **Pathfinding**

**Crash and Turn** 

Simplest form of pathfinding

Crash into obstacle and move left or right

**Breadth First** 

Expands nodes closest to start node

On the grid we examine the starting location, followed by one square, two squares away and so on.

Algorithm

- 1. Create open and closed list
- 2. Push initial state onto open list
- 3. Until goal state is found or open list is empty do:
- a) Remove first element from openlist and call it current
- b) If open list is empty return failure and quit
- c) If current is goal return success and quit
- d) For each rule that can match current do:
- i) Apply rule to generate new state
- ii) If new state and not already been visited, push new state on end of open list

Add current to closed list

## 3D Modelling

Computer games use 3D modelling tools to generate their content. e.g. Alias Maya, 3DS Max

Export in .X files to make them compatible for games

### Game Loops and Timing

Game loop s render a static image of a scene. Objects are moved slightly on each

If there is no timing the loop will render as fast as possible

Variable timing - Time the game loop

Fixed timing - A constant value is chosen e.g. 0.02s (50fps)

### **Physics Engines**

Rigid body - Representation of collision volume of an object

Joint - Represents a constraint on a body.

Hinge - Door opening and closing (1 axis)

Ball and socket joint - Shoulder movement (3 fixed axes)

Not published yet. Last updated 8th May, 2019. Page 1 of 1.

Sponsored by ApolloPad.com Everyone has a novel in them. Finish Yours! https://apollopad.com